### **CS 105**

"Tour of the Black Holes of Computing"

## **Exceptional Control Flow**

### **Topics**

- Exceptions
- Signals
- Shells

### Join the ACM for Free!

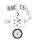

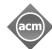

- · World's most important society for computer scientists
- · Publishes cutting-edge research
- · Many, many benefits

Just visit https://www.acm.org/studentjoin

It's easy...and free!

-2- CS 105

# Dealing With I/O

Problem: I/O devices are slow

Solution 1: wait for I/O

■ CPU stops executing instructions until device gives answer

Solution 2: polling

- Keep computing something else while I/O is happening
- Every so often, check to see whether I/O is done

### Solution 3: interrupts

- Keep computing something else while I/O is happening
- Device eventually *interrupts* CPU to tell it I/O is done

## **Dealing With Errors**

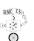

How to handle bad mistakes like divide by 0?

Solution 1: ignore completely

Solution 2: set a flag and let program check

- Used for minor errors like integer overflow
- Nuisance to check after every important operation (e.g., division)

### Solution 3: interrupts

- Let CPU notify program in a special way when bad things happen
- Mechanism can be (nearly) identical to that used for I/O

\_3\_ CS 105 \_\_4\_ CS 105

## **Control Flow**

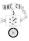

### Computers do only one thing

- From startup to shutdown, a CPU core simply reads and executes (interprets) a sequence of instructions, one at a time
- This sequence is the system's physical control flow (or flow of control)

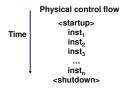

-5-

## **Exceptional Control Flow**

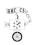

Exists at all levels of a computer system

#### **Low-Level Mechanism**

- Exceptions
  - Change in control flow in response to a system event (i.e., change in system state)
- Combination of hardware and OS software

### **Higher-Level Mechanisms**

- Process context switch (done by OS software and hardware timer)
- Signals (done by OS software)
- Nonlocal jumps (throw/catch)—ignored in this course

## **Altering the Control Flow**

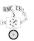

Up to now: two mechanisms for changing control flow:

- Jumps and branches—react to changes in program state
- Call and return using stack discipline—react to program state

#### Insufficient for a useful system

- Difficult for the CPU to react to other unexpected changes in system state
  - Data arrives from a disk or a network adapter
  - Instruction divides by zero
  - User hits control-C at the keyboard
  - System timer expires

System needs mechanisms for "exceptional control flow"

-6- CS 105

## **Exceptions**

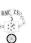

An exception is a transfer of control to OS kernel in response to some event (i.e., change in processor state)

Exceptions interrupt the normal control flow

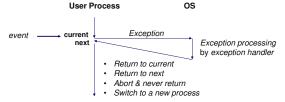

Think of it as a hardware-initiated function call

- CS 105 -8- CS 105

## **Exception Tables (Interrupt Vectors)**

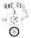

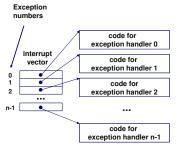

- Each type of event has a unique exception number *k*
- k = index into exception table (a.k.a., interrupt vector)
- Jump table entry k points to a function (exception handler).
- Handler *k* is called each time exception *k* occurs.

-9- CS 105

# Synchronous Exceptions

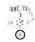

Caused by events that occur as result of executing an instruction:

- Traps
  - Intentional
  - Examples: system calls, breakpoint traps, special instructions
  - Returns control to "next" instruction
- Faults
  - Unintentional but possibly recoverable
  - Examples: page faults (recoverable), protection faults (unrecoverable)
  - Either re-executes faulting ("current") instruction or aborts
- Aborts
  - Unintentional and unrecoverable
  - Examples: memory error; machine fails ongoing self-tests
  - Aborts current program or entire OS

- 11 - CS 105

## **Asynchronous Exceptions (Interrupts)**

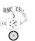

Caused by events external to processor

- Indicated by putting voltage on the processor's interrupt pin(s)
- Handler returns to "next" instruction.

### Examples:

- 14 -

- Timer interrupt
  - Every few milliseconds, triggered by external timer chip
  - Used by kernel to take control back from user programs
- I/O interrupts
  - Hitting control-C (or any key) at the keyboard
  - Arrival of packet from network
  - Finishing writing data to disk

-10-

## **System Call Example**

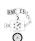

User calls: open (filename, options)

Calls open function, which invokes system call instruction syscal1

| 00000000 | 000e5d70 <open></open> |                                     |
|----------|------------------------|-------------------------------------|
|          |                        |                                     |
| e5d79:   | ъ8 02 00 00 00         | mov \$0x2,%eax # open is syscall #2 |
| e5d7e:   | 0f 05                  | syscall # Return value in %rax      |
| e5d80:   | 48 3d 01 f0 ff f       | cmp \$0xffffffffffff001,%rax        |
|          |                        |                                     |
| e5dfa:   | c3                     | retq                                |

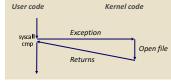

- %rax contains syscall number
- Other arguments in %rdi, %rsi, %rdx, %r10 (weird!), %r8, %r9
- Return value in %rax
- Negative value is an error corresponding to negative errno

CS 105

## **Fault Example: Invalid Memory**

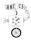

### **Memory Reference**

- User writes to memory location
- Address is not valid

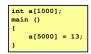

80483b7: c7 05 60 e3 04 08 0d movl \$0xd,0x804e360

- Virtual memory system detects invalid address, causes fault
- OS sends SIGSEGV signal to user process (discussed in a few minutes)
- User process exits with "segmentation fault"

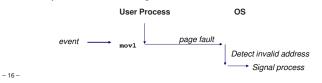

## Killing a Process

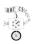

CS 105

Problem: runaway process (e.g., unintentional infinite loop)

Solution: kernel has superpowers, can kill it off

Problem: cleaning up after killing process

- Kernel can close open files, release memory, etc.
- Kernel can't know whether to delete temporary files or send "bye-bye" message across network

Solution: let processes intercept attempt to kill

- Assumption is that they will clean up and exit gracefully
- No direct enforcement of that assumption!

## **ECF Exists at All Levels of a System**

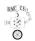

### Exceptions

■ Hardware and operating system kernel software

### Concurrent processes

■ Hardware timer and kernel software

### Signals

■ Kernel software

Non-local jumps (ignored in this class)

- Application code
- Unsupported in C (except for horrible set jmp hack)
- C++/Java throw/catch
- Python try/except

-17-

# **Signals**

- 19 -

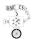

A signal is a small "message" that notifies a process that an event of some type has occurred in the system

- OS abstraction for exceptions and interrupts
- Sent from OS kernel (sometimes at request of another process) to a process
- Different signals are identified by small integer IDs
- Only information in a signal is its ID and fact of arrival
- Represented internally by one bit in kernel

| ID | Name    | Default Action   | Corresponding Event                      |
|----|---------|------------------|------------------------------------------|
| 2  | SIGINT  | Terminate        | Interrupt from keyboard (ctl-c)          |
| 9  | SIGKILL | Terminate        | Kill program (cannot override or ignore) |
| 11 | SIGSEGV | Terminate & Dump | Segmentation violation                   |
| 14 | SIGALRM | Terminate        | Timer signal                             |
| 17 | SIGCHLD | Ignore           | Child stopped or terminated              |

-18-

CS 105

## **Signal Concepts: Sending**

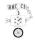

Kernel sends (delivers) a signal to a destination process by updating some state in the context of the destination process

Kernel sends a signal for one of the following reasons:

- Kernel has detected a system event such as divide by zero (SIGFPE) or termination of a child process (SIGCHLD)
- Another process has invoked the kill system call to explicitly request that the kernel send a signal to the destination process

- 20 -

# **Signal Concepts: Pending & Blocked Signals**

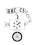

A signal is pending if it has been sent but not yet received

- There can be at most one pending signal of any particular type
- Important: signals are not queued
  - If a process has pending signal of type k, then subsequent signals of type k for that
    process are discarded

Process can block receipt of certain signals

■ Blocked signals can be delivered, but won't be received until signal is unblocked

Pending signal is received at most once

-22-

## **Signal Concepts: Receiving**

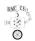

A destination process *receives* a signal when it is forced by kernel to react in some way to delivery of the signal

Five possible ways to react:

- Ignore the signal (do nothing)
- Terminate the process
- Temporarily stop the process from running
- Continue a stopped process (let it run again)
- Catch the signal by executing a user-level function called a signal handler
  - OS-initiated function call
  - Akin to hardware exception handler being called in response to asynchronous interrupt
  - Like interrupts, signal handler might or might not return

-21-

## **Receiving Signals**

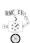

Suppose kernel is returning from an exception handler and is ready to pass control to process *p* 

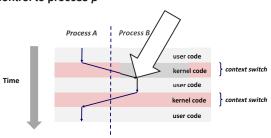

Important: All context switches are initiated by calling some exception handler, e.g. timer.

-24-

## **Receiving Signals**

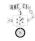

CS 105

Suppose kernel is returning from exception handler and is ready to pass control to process *p* 

Kernel computes pnb = pending & ~blocked

■ The set of pending nonblocked signals for process p

If (pnb == 0)

■ Pass control to next instruction in logical flow for p

### Else

- Choose lowest-numbered signal k in pnb and force process p to receive signal k
- Receipt of signal triggers some action by p
- Repeat for all nonzero k in pnb
- Pass control to next instruction in logical flow for p

-25-

# 31

## **Sending Signals From the Keyboard**

Typing ctrl-c (ctrl-z) sends a SIGINT (SIGTSTP) the "foreground" process

- SIGINT default action is to terminate process
- SIGTSTP default action is to stop (suspend) process

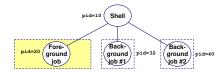

-29 - CS 105

## Sending Signals with kill

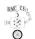

kill sends arbitrary signal to a process

### Examples

- kill -KILL 24818
  - Send SIGKILL to process 24818
  - SIGKILL can't be caught
- kill -9 24818
  - Same, for lazy typists

```
linux> ./forks 16
linux> Child1: pid=24818
Child2: pid=24819
linux> ps
 PID TTY
                   TIME CMD
24788 pts/2
               00:00:00 zsh
24818 pts/2
               00:00:02 forks
24819 pts/2
               00:00:02 forks
24820 pts/2
               00:00:00 ps
linux> kill -9 24818
linux> ps
 PID TTY
24788 pts/2
               00:00:00 zsh
24819 pts/2
               00:00:03 forks
24823 pts/2
               00:00:00 ps
linux>
```

-27-

# Sending Signals with kill

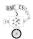

-33-

### **Default Actions**

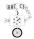

Each signal type has predefined default action, which is one of:

- Process terminates
- Process terminates and dumps "core" (memory) to a file
  - Nowadays dump is suppressed in normal operation
  - . Was intended for debugging; now usually simpler to rerun under gdb
- Process stops until restarted by a SIGCONT signal
- Process ignores the signal

-34 -

## **Signal-Handling Example**

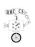

CS 105

```
#include <signal.h>
/* SIGINT handler */
void sigint_handler(int sig)
{
    printf("So you think you can stop
the bomb with ctrl-c, do you?\n");
    sleep(2);
    printf("Well...");
    fflush(stdout);
    sleep(1);
    printf("OK.:-)\n");
    exit(0);
```

```
int main()
{
    struct sigaction action, oldaction;
    action.sa_flags = 0;
    action.sa_handler = sigint_handler;
    sigemptyset(&action.sa_mask, SIGINT);
    /* Install the SIGINT handler */
    sigprocmask(SIG_BLOCK, &action.sa_mask, NULL);
    Sigaction(SIGINT, &action, &oldaction);
    if (oldaction.sa_handler == SIG_IGN)
        sigaction(SIGINT, &oldaction, NULL);
    sigprocmask(SIG_UNBLOCK, &action.sa_mask, NULL);
    /* Wait for the receipt of a signal */
    pause();
    return 0;
}
```

**Installing Signal Handlers** 

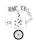

The sigaction function modifies the default action associated with receipt of signal signum:

■ int \*sigaction(int signum, const struct sigaction \*act, struct sigaction \*oldact)

act is a struct with several useful components:

- sa\_mask identifies signals you're interested in
- sa\_flags controls certain options
- sa\_handler is special value or address of a signal handler
  - Referred to as "installing" the handler
  - Called when process receives signal of type signum
  - Executing handler is called "catching" or "handling" the signal
  - When handler returns, control passes back to instruction in control flow of process that was interrupted by receipt of the signal
- Special values for sa\_handler: SIG\_IGN (ignore signal) or SIG\_DFL (return to default)

-36-

# **Nested Signal Handlers**

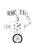

Handlers can be interrupted by other handlers

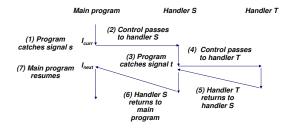

-41- CS 105

## **Guidelines for Writing Safe Handlers**

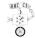

- G0: Keep your handlers as simple as possible
  - e.g., Set a global flag and return
- G1: Call only async-signal-safe functions in your handlers
  - printf, sprintf, malloc, and exit are not safe!
  - (We cheated in the example because we know details of implementation...)
- G2: Save and restore errno on entry and exit
  - So that other handlers don't overwrite your value of errno
- G3: Protect accesses to shared data structures by temporarily blocking all signals.
  - To prevent possible corruption
- G4: Declare global variables as volatile
  - To prevent compiler from storing them in a register
- G5: Declare global flags as volatile sig\_atomic\_t
  - flag: variable that is only read or only written (e.g. flag = 1, not flag++)
  - Flag declared this way does not need to be protected like other globals

-44-

## Simple Shell eval Function

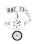

-47- CS 105

## **Shell Programs**

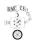

A shell is an application program that runs programs on behalf of the user

- sh Original Unix Bourne shell
- csh BSD Unix C shell, tcsh Enhanced C shell (both deprecated)
- bash "Bourne-Again" shell
- zsh "Z" shell

- 46 -

```
char cmdline[MAXLINE];
while (1) {
    /* read */
    printf("> ");
    Fgets(cmdline, MAXLINE, stdin);
    if (feof(stdin))
        exit(0);
    /* evaluate */
    eval(cmdline);
}
Execution is a sequence of read/evaluate steps

CS 105
```

# **Problem with Simple Shell Example**

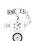

Shell correctly waits for and reaps foreground jobs

But what about background jobs?

- Will become zombies when they terminate
- Will never be reaped because shell (typically) will not terminate
- Eventually you hit process limit and can't do any work

### ECF to the rescue:

- SIGCHLD will notify us of child termination
- Ignored by default, so must explicitly catch
- But signal handler must be carefully written (see next two slides)

-48- CS 105

## **Signal Handler Funkiness**

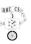

### 

# Pending signals are not queued

- For each signal type, just have single bit indicating whether or not signal is pending
- Even if multiple processes have sent this signal!

# **Summary**

- 49 -

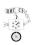

CS 105

### Signals provide process-level exception handling

- Can generate from user programs
- Can define effect by declaring signal handler

### Some caveats

- Very high overhead
  - >10,000 clock cycles
  - Only use for exceptional conditions
- Don't have queues
  - Just one bit for each pending signal type

# **Living With Nonqueuing Signals**

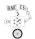

### Must check for all terminated jobs

■ Typically loop with waitpid

```
void child_handler2(int sig)
{
    int child_status;
    pid_t pid;
    while ((pid = waitpid(-1, &child_status, WNOHANG)) != -1) {
        ccount--;
        printf("Received signal %d from process %d\n",
            sig, pid);
    }
}
void fork15()
{
        . . .
        signal(SIGCHLD, child_handler2);
        . . .
}
```

-50-

-51 -